# Package 'convdistr'

May 5, 2024

<span id="page-0-0"></span>Type Package

Title Convolute Probabilistic Distributions

Version 1.6.2

URL <https://github.com/johnaponte/convdistr>,

<https://johnaponte.github.io/convdistr/>

Description Convolute probabilistic distributions using the random generator function of each distribution. A new random number generator function is created that perform the mathematical operation on the individual random samples from the random generator function of each distribution. See the documentation for examples.

License GPL  $(>= 3)$ 

Encoding UTF-8

Suggests spelling, testthat, knitr, rmarkdown

Imports stats, graphics, pryr, extraDistr, dplyr, tidyr, ggplot2, RColorBrewer, SHELF, MASS, shiny

RoxygenNote 7.3.1

VignetteBuilder knitr

Language en-US

NeedsCompilation no

Author Aponte John [aut, cre] (<<https://orcid.org/0000-0002-3014-3673>>)

Maintainer Aponte John <john.j.aponte@gmail.com>

Repository CRAN

Date/Publication 2024-05-05 13:20:02 UTC

## R topics documented:

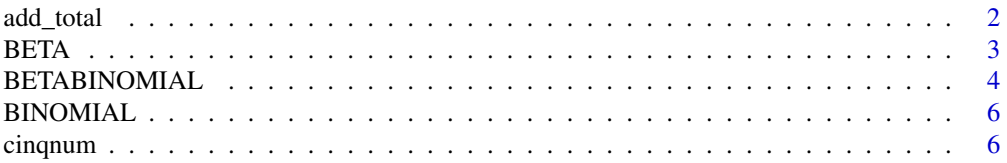

<span id="page-1-0"></span>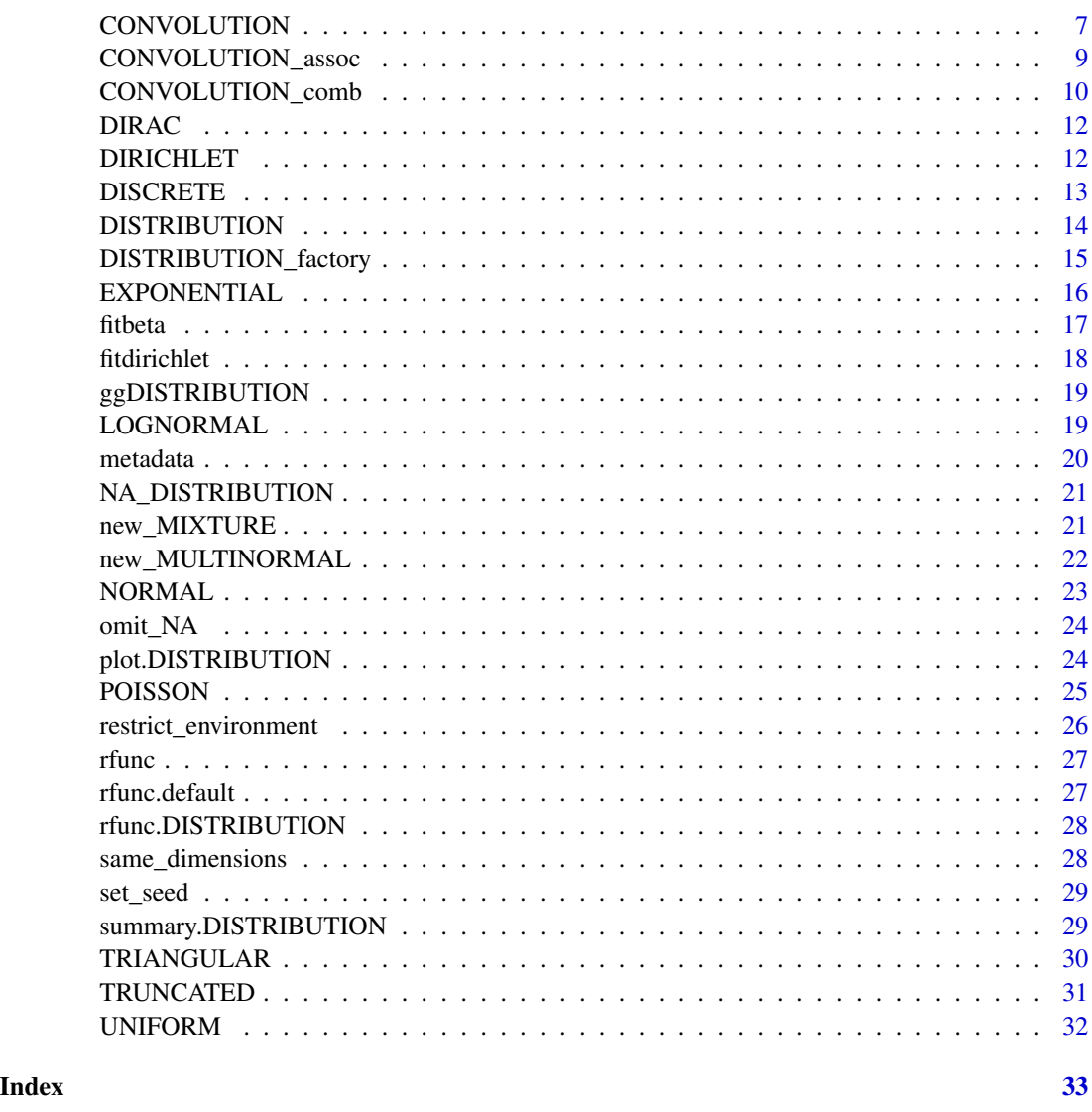

add\_total *Adds a total dimension*

## Description

This function returns a [DISTRIBUTION](#page-13-1) with a new dimension created by row sum of the dimensions of the distribution.

### Usage

```
add_total(p_distribution, p_totalname = "TOTAL")
```
#### <span id="page-2-0"></span>BETA 3

### Arguments

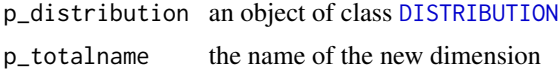

### Details

Only works with multidimensional distributions.

#### Value

a [DISTRIBUTION](#page-13-1)

### Author(s)

John J. Aponte

### Examples

d1 <- new\_DIRICHLET(c(0.2,0.5,0.3)) d2 <- add\_total(d1)

<span id="page-2-1"></span>

#### BETA *Factory for a BETA distribution object*

### Description

Returns an BETA distribution object that produce random numbers from a beta distribution using the [rbeta](#page-0-0) function

### Usage

```
new_BETA(p_shape1, p_shape2, p_dimnames = "rvar")
new_BETA_lci(p_mean, p_lci, p_uci, p_dimnames = "rvar")
new_BETA_lci2(p_mean, p_lci, p_uci, p_dimnames = "rvar")
```
### Arguments

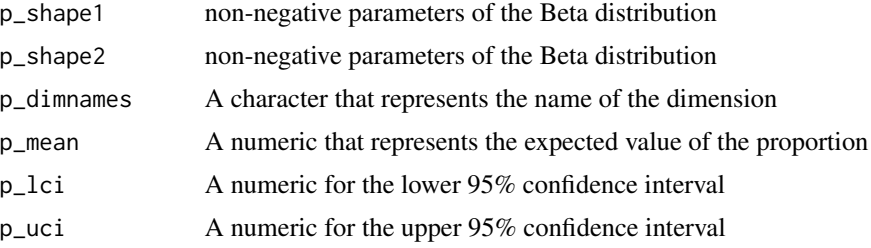

### <span id="page-3-0"></span>Value

An object of class DISTRIBUTION, BETA

### Functions

- new\_BETA\_lci(): Constructor based on confidence intervals. Preserve expected value.
- new\_BETA\_lci2(): Constructor based on ML confidence intervals

### Note

When using confidence intervals, the shape parameters are obtained using the following formula:

$$
varp = (p_uci - p_lci)/4^2
$$
  
shape1 = p<sub>m</sub>ean \* (p<sub>m</sub>ean \* (1 - p<sub>m</sub>ean)/varp - 1)  
shape2 = (1 - p<sub>m</sub>ean) \* (p<sub>m</sub>ean \* (1 - p<sub>m</sub>ean)/varp - 1)

new\_BETA\_lci2 estimate parameters using maximum likelihood myDistr <- new\_BETA\_lci2(0.30,0.25,0.35) myDistr\$rfunc(10)

#### Author(s)

John J. Aponte

### Examples

```
myDistr <- new_BETA(1,1)
myDistr$rfunc(10)
myDistr <- new_BETA_lci(0.30,0.25,0.35)
myDistr$rfunc(10)
```
BETABINOMIAL *Factory for a BETABINOMIAL distribution object*

#### Description

Returns an BETABINOMIAL distribution object that produce random numbers from a betabinomial distribution using the [rbbinom](#page-0-0) function

#### Usage

```
new_BETABINOMIAL(p_size, p_shape1, p_shape2, p_dimnames = "rvar")
new_BETABINOMIAL_od(p_size, p_mu, p_od, p_dimnames = "rvar")
new_BETABINOMIAL_icc(p_size, p_mu, p_icc, p_dimnames = "rvar")
```
### BETABINOMIAL 5

#### **Arguments**

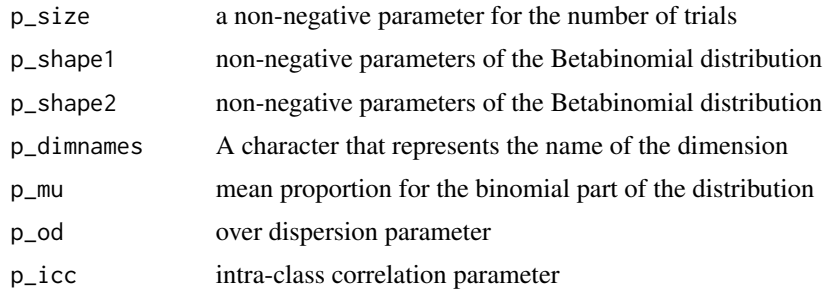

#### Value

An object of class DISTRIBUTION, BETADISTRIBUION

#### Functions

- new\_BETABINOMIAL\_od(): parametrization based on dispersion
- new\_BETABINOMIAL\_icc(): parametrization based on intra-class correlation

#### Note

There are several parametrization for the betabinomial distribution. The one based on shape1 and shape2 are parameters alpha and beta of the beta part of the distribution, but it can be parametrized as mu, and od where mu is the expected mean proportion and od is a measure of the overdispersion.

 $p_mu = p_shape1/(p_shape1 + p_shape2)$  $p_o d = p_s hape1 + p_s hape2$  $p<sub>s</sub>hape1 = p<sub>m</sub>u * p<sub>o</sub>d$  $p<sub>s</sub>hape2 < -(1 - p<sub>m</sub>u) * p<sub>o</sub>d$ 

Another parametrization is based on mu and the icc where mu is the mean proportion and icc is the intra-class correlation.

 $p_m u = p_s hape1/(p_s hape1 + p_s hape2)$  $p_i cc = 1/(p_s hape1 + p_s hape2 + 1)$  $p<sub>s</sub>hape1 = p<sub>m</sub>u * (1 - p<sub>i</sub>cc)/p<sub>i</sub>cc$  $p<sub>s</sub>hape2 = (1 - p<sub>m</sub>u) * (1 - p<sub>i</sub>cc)/p<sub>i</sub>cc$ 

#### Author(s)

John J. Aponte

#### Examples

myDistr <- new\_BETABINOMIAL(10,1,1) myDistr\$rfunc(10)

<span id="page-5-0"></span>

Returns a BINOMIAL distribution object that produce random numbers from a binomial distribution using the [rbinom](#page-0-0) function

### Usage

```
new_BINOMIAL(p_size, p_prob, p_dimnames = "rvar")
```
### Arguments

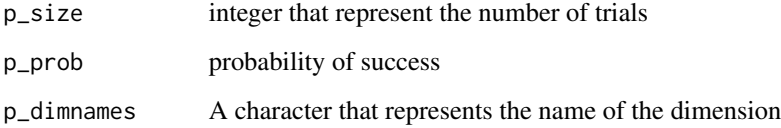

### Value

An object of class [DISTRIBUTION](#page-13-1), BINOMIAL

### Author(s)

John J. Aponte

### Examples

```
myDistr <- new_BINOMIAL(1000,0.3)
myDistr$rfunc(10)
```
cinqnum *cinqnum*

### Description

Produce 5 numbers of the distribution (mean\_, sd\_, lci\_, uci\_, median\_).

### <span id="page-6-0"></span>CONVOLUTION 7

#### Usage

```
cinqnum(x, \ldots)## S3 method for class 'DISTRIBUTION'
cinqnum(x, n, ...)## S3 method for class '`NA`'
cinqnum(x, n, ...)## S3 method for class 'DIRAC'
cinqnum(x, n, ...)
```
#### Arguments

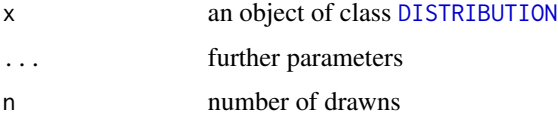

### Details

Uses the stored seed to have the same sequence always and produce the same numbers This is an internal function for the summary function

#### Value

a vector with the mean, sd, lci, uci and median values

#### Methods (by class)

- cinqnum(DISTRIBUTION): Generic method for a DISTRIBUTION
- cinqnum(`NA`): Generic method for optimized for a NA distribution
- cinqnum(DIRAC): Generic method optimized for a DIRAC distribution

### Author(s)

John J. Aponte

CONVOLUTION *Make the convolution of two or more* [DISTRIBUTION](#page-13-1) *objects*

### Description

The convolution of the simple algebraic operations is made by the operation of individual drawns of the distributions. The [DISTRIBUTION](#page-13-1) objects must have the same dimensions.

#### <span id="page-7-0"></span>Usage

```
new_CONVOLUTION(listdistr, op, omit_NA = FALSE)
new_SUM(..., omit_NA = FALSE)
## S3 method for class 'DISTRIBUTION'
e1 + e2new_SUBTRACTION(..., omit_NA = FALSE)
## S3 method for class 'DISTRIBUTION'
e1 - e2
new_MULTIPLICATION(..., omit_NA = FALSE)
## S3 method for class 'DISTRIBUTION'
e1 * e2
new_DIVISION(..., omit_NA = FALSE)
## S3 method for class 'DISTRIBUTION'
e1 / e2
```
### Arguments

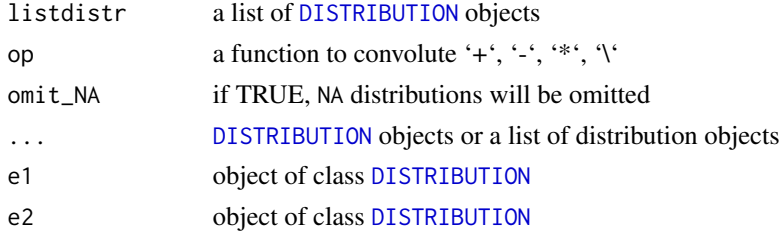

### Details

If any of the distributions is of class NA ([NA\\_DISTRIBUTION](#page-20-1)) the result will be a new distribution of class NA unless the omit\_NA option is set to TRUE

#### Value

and object of class CONVOLUTION, [DISTRIBUTION](#page-13-1)

### Functions

- new\_SUM(): Sum of distributions
- new\_SUBTRACTION(): Subtraction for distributions
- new\_MULTIPLICATION(): Multiplication for distributions
- new\_DIVISION(): DIVISION for distributions

### <span id="page-8-0"></span>CONVOLUTION\_assoc 9

#### Author(s)

John J. Aponte

#### Examples

```
x1 \le - new_NORMAL(0,1)
x2 \le - new_UNIFORM(1,2)
new_CONVOLUTION(list(x1,x2), `+`)
new_SUM(x1,x2)
x1 + x2
new_SUBTRACTION(x1,x2)
x1 - x2new_MULTIPLICATION(list(x1,x2))
x1 \times x2new_DIVISION(list(x1,x2))
x1 / x2
```
CONVOLUTION\_assoc *Convolution with association of dimensions*

### Description

In case of different dimensions of the distribution this function perform the operation on the common distributions and add without modifications the other dimensions of the distribution.

#### Usage

```
new_CONVOLUTION_assoc(dist1, dist2, op)
```

```
new_SUM_assoc(dist1, dist2)
```

```
new_SUBTRACTION_assoc(dist1, dist2)
```
new\_MULTIPLICATION\_assoc(dist1, dist2)

new\_DIVISION\_assoc(dist1, dist2)

#### Arguments

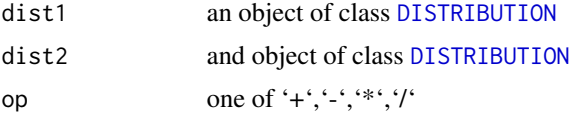

#### Details

If distribution A have dimensions a and b and distribution B have dimensions b and c, the  $A + B$ would produce a distribution with dimensions a, c, b+b,

#### <span id="page-9-0"></span>Value

an object of class [DISTRIBUTION](#page-13-1)

### Functions

- new\_SUM\_assoc(): Sum of distributions
- new\_SUBTRACTION\_assoc(): Subtraction of distributions
- new\_MULTIPLICATION\_assoc(): Multiplication of distributions
- new\_DIVISION\_assoc(): Division of distributions

#### Author(s)

John J. Aponte

#### Examples

```
x1 \le - new_MULTINORMAL(c(0,1), matrix(c(1,0.5,0.5,1), ncol=2), p_dimnames = c("A", "B"))
x2 \le new_MULTINORMAL(c(10,1), matrix(c(1,0.4,0.4,1),ncol=2), p_dimnames = c("B","C"))
new_CONVOLUTION_assoc(x1,x2, `+`)
new_SUM_assoc(x1,x2)
new_SUBTRACTION_assoc(x1,x2)
new_MULTIPLICATION_assoc(x1,x2)
new_DIVISION_assoc(x1,x2)
```
CONVOLUTION\_comb *Convolution with combination of dimensions*

#### Description

In case of different dimensions of the distribution this function perform the operation on the combination of the distributions of both distribution.

#### Usage

```
new_CONVOLUTION_comb(dist1, dist2, op, p_dimnames)
```

```
new_SUM_comb(dist1, dist2)
```

```
new_SUBTRACTION_comb(dist1, dist2)
```
new\_MULTIPLICATION\_comb(dist1, dist2)

```
new_DIVISION_comb(dist1, dist2)
```
### <span id="page-10-0"></span>CONVOLUTION\_comb 11

#### **Arguments**

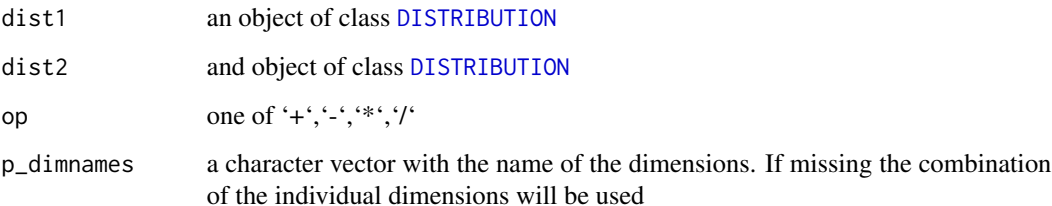

### Details

If distribution A have dimensions a and b and distribution B have dimensions b and c, the  $A + B$ would produce a distribution with dimensions a\_b,a\_c,b\_b, b\_c

### Value

an object of class [DISTRIBUTION](#page-13-1)

#### Functions

- new\_SUM\_comb(): Sum of distributions
- new\_SUBTRACTION\_comb(): Subtraction of distributions
- new\_MULTIPLICATION\_comb(): Multiplication of distributions
- new\_DIVISION\_comb(): Division of distributions

#### Note

In case of the same dimensions, only the first combination is taken

### Author(s)

John J. Aponte

### Examples

```
x1 \le - new_MULTINORMAL(c(0,1), matrix(c(1,0.5,0.5,1),ncol=2), p_dimnames = c("A", "B"))
x2 \le - new_MULTINORMAL(c(10,1), matrix(c(1,0.4,0.4,1),ncol=2), p_dimnames = c("B","C"))
new_CONVOLUTION_comb(x1,x2, `+`)
new_SUM_comb(x1,x2)
new_SUBTRACTION_comb(x1,x2)
new_MULTIPLICATION_comb(x1,x2)
new_DIVISION_comb(x1,x2)
```
<span id="page-11-2"></span><span id="page-11-0"></span>Returns an DIRAC distribution object that always return the same number, or the same matrix of numbers in case multiple dimensions are setup

#### Usage

```
new_DIRAC(p_scalar, p_dimnames = "rvar")
```
#### Arguments

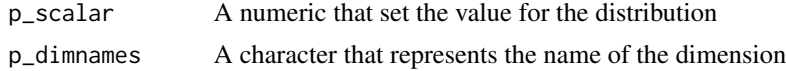

### Value

An object of class DISTRIBUTION, DIRAC

### Author(s)

John J. Aponte

### Examples

```
myDistr <- new_DIRAC(1)
myDistr$rfunc(10)
```
<span id="page-11-1"></span>DIRICHLET *Factory for a DIRICHLET distribution object*

### Description

Returns an DIRICHLET distribution object that draw random numbers generated by the function [rdirichlet](#page-0-0)

### Usage

new\_DIRICHLET(p\_alpha, p\_dimnames)

### Arguments

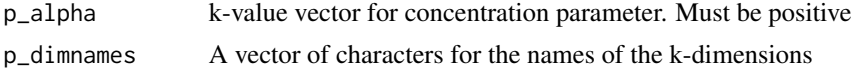

#### <span id="page-12-0"></span>DISCRETE 13

### Details

A name can be provided for the dimensions. Otherwise rvar1, rvar2, ..., rvark will be assigned

#### Value

An object of class DISTRIBUTION, p\_distribution\$distribution, TRUNCATED

### Author(s)

John J. Aponte

### Examples

```
myDistr <- new_DIRICHLET(c(0.3,0.2,0.5), c("a","b","c"))
myDistr$rfunc(10)
```
<span id="page-12-1"></span>DISCRETE *Factory for a DISCRETE distribution object*

### Description

Returns an DISCRETE distribution object that sample from the vector p\_supp of options with probability the vector of probabilities p\_prob.

#### Usage

new\_DISCRETE(p\_supp, p\_prob, p\_dimnames = "rvar")

### Arguments

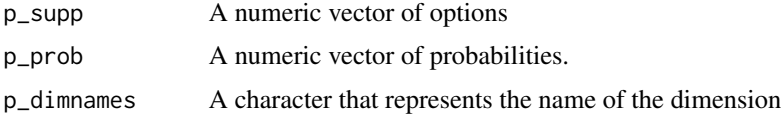

### Value

An object of class DISTRIBUTION, DISCRETE

### Note

If the second argument is missing, all options will be sample with equal probability. If provided, the second argument would add to 1 and must be the same length that the first argument

#### Author(s)

John J. Aponte

#### Examples

```
myDistr <- new_DISCRETE(p_supp=c(1,2,3,4), p_prob=c(0.40,0.30,0.20,0.10))
myDistr$rfunc(10)
```
<span id="page-13-1"></span>DISTRIBUTION *DISTRIBUTION class*

#### **Description**

DISTRIBUTION is a kind of abstract class (or interface) that the specific constructors should implement.

#### Details

It contains 4 fields

distribution A character with the name of the distribution implemented

- seed A numerical that is used for details to produce reproducible details of the distribution
- oval Observed value. Is the value expected. It is used as a number for the mathematical operations of the distributions as if they were a simple scalar
- **rfunc** A function that generate random numbers from the distribution. Its only parameter n is the number of draws of the distribution. It returns a matrix with as many rows as n, and as many columns as the dimensions of the distributions

The DISTRIBUTION objects could support multidimensional distributions for example [DIRICHLET](#page-11-1). The names of the dimensions should coincides with the names of the oval vector. If only one dimension, the default name is rvar.

It is expected that the rfunc is included in the creation of new distributions by convolution so the environment should be carefully controlled to avoid reference leaking that is possible within the R language. For that reason, rfunc should be created within a [restrict\\_environment](#page-25-1) function

Once the object is instanced, the fields are immutable and should not be changed. If the seed needs to be modified, a new object can be created using the [set\\_seed](#page-28-1) function

Objects are defined for the following distributions

- [UNIFORM](#page-31-1)
- [NORMAL](#page-22-1)
- [BETA](#page-2-1)
- [TRIANGULAR](#page-29-1)
- [POISSON](#page-24-1)
- [EXPONENTIAL](#page-15-1)
- [DISCRETE](#page-12-1)
- [DIRAC](#page-11-2)
- [DIRICHLET](#page-11-1)
- [TRUNCATED](#page-30-1)
- [NA\\_DISTRIBUTION](#page-20-1)

<span id="page-13-0"></span>

### <span id="page-14-0"></span>DISTRIBUTION\_factory 15

### Value

a DISTRIBUTION object

### Author(s)

John J. Aponte

DISTRIBUTION\_factory *A factory of* [DISTRIBUTION](#page-13-1) *classes*

#### Description

Generate a function that creates [DISTRIBUTION](#page-13-1) objects

#### Usage

DISTRIBUTION\_factory(distname, rfunction, ovalfunc)

#### Arguments

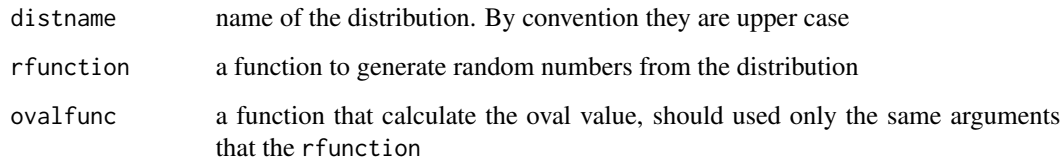

### Value

A function that is able to create [DISTRIBUTION](#page-13-1) objects.

#### Note

The function return a new function, that have as arguments the formals of the rfunction plus a new argument dimnames for the dimension names. If The distribution is unidimensional, the default value dimnames = "rvar" will works well, but if not, the dimnames argument should be specified when the generated function is used as in the example for the new\_MyDIRICHLET

#### Author(s)

John J. Aponte

#### Examples

```
new_MYDISTR <- DISTRIBUTION_factory("MYDISTR", rnorm, function(){mean})
d1 \leq -new_MYDISTR(0,1)summary(d1)
require(extraDistr)
new_MyDIRICHLET <- DISTRIBUTION_factory('rdirichlet',
                       rdirichlet,
                       function() {
                         salpha = sum(alpha)
                         alpha / salpha
                       })
d2 <- new_MyDIRICHLET(c(10, 20, 70), dimnames = c("A", "B", "C"))
summary(d2)
```

```
EXPONENTIAL Factory for a EXPONENTIAL distribution using confidence intervals
```
### Description

Returns an EXPONENTIAL distribution object that produce random numbers from an exponential distribution using the [rexp](#page-0-0) function

#### Usage

```
new_EXPONENTIAL(p_rate, p_dimnames = "rvar")
```
#### Arguments

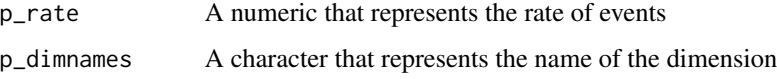

### Value

An object of class DISTRIBUTION, EXPONENTIAL

### Author(s)

John J. Aponte

### Examples

```
myDistr <- new_EXPONENTIAL(5)
myDistr$rfunc(10)
```
<span id="page-15-0"></span>

<span id="page-16-1"></span><span id="page-16-0"></span>

Fits a beta distribution based on quantiles

### Usage

```
fitbeta_ml(point, lci, uci)
```
fitbeta(point, lci, uci)

### Arguments

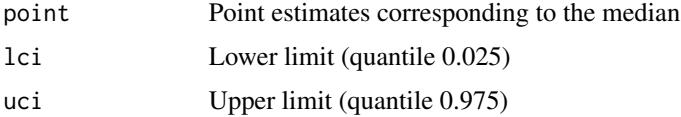

#### Value

parameters shape1 and shape2 of a beta distribution

#### Functions

- fitbeta\_ml(): using ML to estimate parameters
- fitbeta(): preserve the expected value

#### Note

This is a wrap of the [fitdist](#page-0-0) to obtain the best parameters for a beta distribution based on quantiles. When using confidence intervals (not ML), the shape parameters are obtained using the following formula:

```
varp = (p_u ci - p_l ci)/4^2shape1 = p_mean * (p_mean * (1 - p_mean)/varp - 1)shape2 = (1 - p_mean) * (p_mean * (1 - p_mean)/varp - 1)
```
### Author(s)

John J. Aponte

#### See Also

[fitdist](#page-0-0)

### Examples

```
fitbeta_ml(0.45,0.40,0.50)
fitbeta(0.45,0.40,0.50)
```
fitdirichlet *Fits a Dirichlet distribution,*

### Description

Fits a Dirichlet distribution based on the parameters of Beta distributions

#### Usage

```
fitdirichlet(..., plotBeta = FALSE, n.fitted = "opt")
```
### Arguments

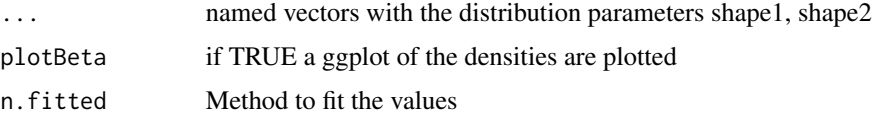

### Details

Each one of the arguments is a named vector with values for shape1, shape2. Values from [fitbeta](#page-16-1) are suitable for this. This is a wrap of [fitDirichlet](#page-0-0)

### Value

a vector with the parameters for a Dirichlet distribution

#### Author(s)

John J. Aponte

### See Also

### [fitDirichlet](#page-0-0)

### Examples

```
a <- fitbeta(0.3, 0.2, 0.4)
c <- fitbeta(0.2, 0.1, 0.3)
b <- fitbeta(0.5, 0.4, 0.6)
fitdirichlet(cat1=a,cat2=b,cat3=c)
```
<span id="page-17-0"></span>

<span id="page-18-0"></span>ggDISTRIBUTION *Plot of* [DISTRIBUTION](#page-13-1) *objects using* [ggplot2](#page-0-0)

### Description

Plot of [DISTRIBUTION](#page-13-1) objects using [ggplot2](#page-0-0)

### Usage

 $ggDISTRIBUTION(x, n = 10000)$ 

#### Arguments

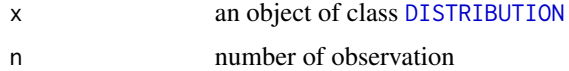

### Value

a [ggplot](#page-0-0) object with the density of the distribution

### Examples

 $x$  <- new\_NORMAL(0,1) ggDISTRIBUTION(x) y <- new\_DIRICHLET(c(10,20,70)) ggDISTRIBUTION(x)

LOGNORMAL *Factory for a LOGNORMAL distribution object*

### Description

Returns a LOGNORMAL distribution object that produce random numbers from a log normal distribution using the [rlnorm](#page-0-0) function

### Usage

```
new_LOGNORMAL(p_meanlog, p_sdlog, p_dimnames = "rvar")
```
### Arguments

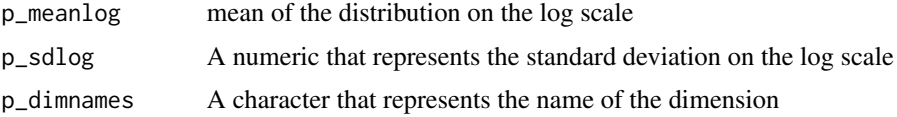

#### 20 metadata

#### Value

An object of class [DISTRIBUTION](#page-13-1), LOGNORMAL

#### Author(s)

John J. Aponte

### Examples

```
myDistr <- new_LOGNORMAL(0,1)
myDistr$rfunc(10)
```
#### metadata *Metadata for a DISTRIBUTION*

#### Description

Shows the distribution and the oval values of a [DISTRIBUTION](#page-13-1) object

#### Usage

```
metadata(x)
## S3 method for class 'DISTRIBUTION'
metadata(x)
```
### ## Default S3 method: metadata(x)

#### Arguments

x a [DISTRIBUTION](#page-13-1) object

### Value

A [data.frame](#page-0-0) with the metadata of the distributions

### Methods (by class)

- metadata(DISTRIBUTION): Metadata for DISTRIBUTION objects
- metadata(default): Metadata for other objects

#### Note

The number of columns depends on the dimensions of the distribution. There will be one column distribution with the name of the distribution and one column for each dimension with the names from the oval field.

<span id="page-19-0"></span>

### <span id="page-20-0"></span>NA\_DISTRIBUTION 21

#### Author(s)

John J. Aponte

<span id="page-20-1"></span>NA\_DISTRIBUTION *Factory for a NA distribution object*

### Description

Returns an NA distribution object that always return NA\_real\_ This is useful to handle NA. By default only one dimension rvar is produced, but if several names are provided more columns will be added to the return matrix

#### Usage

new\_NA(p\_dimnames = "rvar")

### Arguments

p\_dimnames A character that represents the the names of the dimensions. By default only one dimension with name rvar

### Value

An object of class DISTRIBUTION, NA

#### Author(s)

John J. Aponte

#### Examples

```
myDistr <- new_NA(p_dimnames = "rvar")
myDistr$rfunc(10)
```
new\_MIXTURE *Mixture of* [DISTRIBUTION](#page-13-1) *objects*

### Description

Produce a new distribution that obtain random drawns of the mixture of the [DISTRIBUTION](#page-13-1) objects

#### Usage

```
new_MIXTURE(listdistr, mixture)
```
### <span id="page-21-0"></span>Arguments

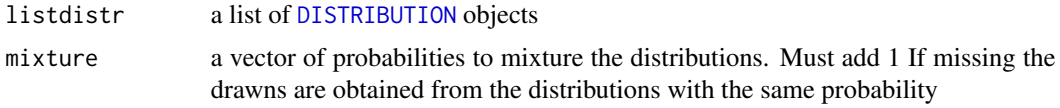

#### Value

an object of class MIXTURE, [DISTRIBUTION](#page-13-1)

#### Author(s)

John J. Aponte

### Examples

 $x1 \leq -new_NORMAL(0,1)$  $x2 \leq -$  new\_NORMAL $(4,1)$  $x3 \leq -$  new\_NORMAL(6,1) new\_MIXTURE(list(x1,x2,x3))

new\_MULTINORMAL *Multivariate Normal Distribution*

#### Description

Return a [DISTRIBUTION](#page-13-1) object that draw random numbers from a multivariate normal distribution using the [mvrnorm](#page-0-0) function.

### Usage

```
new_MULTINORMAL(p_mu, p_sigma, p_dimnames, tol = 1e-06, empirical = FALSE)
```
### Arguments

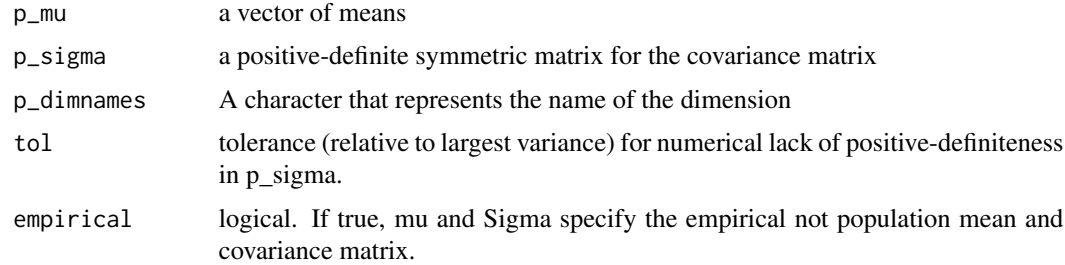

#### Value

An object of class [DISTRIBUTION](#page-13-1), MULTINORMAL

#### <span id="page-22-0"></span>NORMAL 23

### Author(s)

John J. Aponte

### See Also

[mvrnorm](#page-0-0)

### Examples

```
msigma \leq matrix(c(1,0,0,1), ncol=2)
d1 <- new_MULTINORMAL(c(0,1), msigma)
rfunc(d1, 10)
```
<span id="page-22-1"></span>NORMAL *Factory for a NORMAL distribution object*

### Description

Returns a NORMAL distribution object that produce random numbers from a normal distribution using the [rnorm](#page-0-0) function

### Usage

```
new_NORMAL(p_mean, p_sd, p_dimnames = "rvar")
```
### Arguments

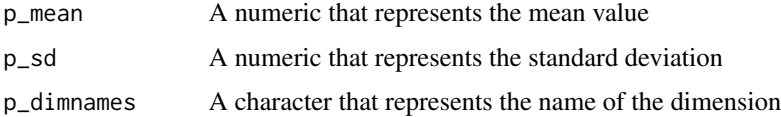

#### Value

An object of class [DISTRIBUTION](#page-13-1), NORMAL

### Author(s)

John J. Aponte

### Examples

myDistr <- new\_NORMAL(0,1) myDistr\$rfunc(10)

<span id="page-23-0"></span>

Omit NA distributions from a list of distributions

### Usage

```
omit_NA(listdistr)
```
### Arguments

listdistr a list of [DISTRIBUTION](#page-13-1) objects

### Value

the list without the [NA\\_DISTRIBUTION](#page-20-1)

### Author(s)

John J. Aponte

plot.DISTRIBUTION *plot of* [DISTRIBUTION](#page-13-1) *objects*

### Description

Plot an histogram of the density of the distribution using random numbers from the distribution

#### Usage

```
## S3 method for class 'DISTRIBUTION'
plot(x, n = 10000, ...)
```
#### Arguments

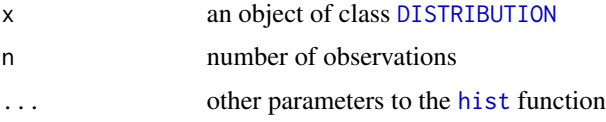

### Value

No return value. Side effect plot the histogram.

#### <span id="page-24-0"></span>POISSON 25

### Examples

```
x <- new_NORMAL(0,1)
plot(x)
y <- new_DIRICHLET(c(10,20,70))
plot(x)
```
<span id="page-24-1"></span>POISSON *Factory for a POISSON distribution using confidence intervals*

### Description

Returns an POISSON distribution object that produce random numbers from a Poisson distribution using the [rpois](#page-0-0) function

### Usage

new\_POISSON(p\_lambda, p\_dimnames = "rvar")

#### Arguments

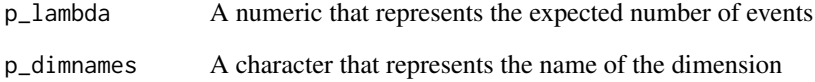

### Value

An object of class DISTRIBUTION, POISSON

### Author(s)

John J. Aponte

### Examples

```
myDistr <- new_POISSON(5)
myDistr$rfunc(10)
```
<span id="page-25-1"></span><span id="page-25-0"></span>restrict\_environment *Build a new function with a smaller environment*

#### Description

As standard feature, R include in the environment of a function all the variables that are available when the function is created. This, however is prompt to leak reference when you have a factory of function and they are created within a list.. it will include all the component of the list in the function environment. To prevent that, the random generator functions are encapsulated with a restricted environment where only the variables that the function requires to work are included

### Usage

```
restrict_environment(f, ...)
```
#### **Arguments**

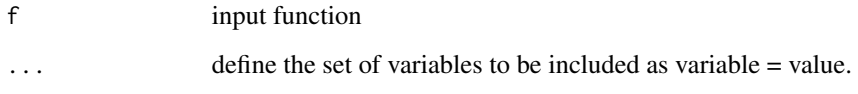

#### Value

new function with a restricted environment

#### Author(s)

John J. Aponte

#### Examples

```
a = 0b = 1myfunc <- restrict_environment(
 function(n) {
   rnorm(meanvalue, sdvalue)
 },
 meanvalue = a, sdvalue = b)
```
myfunc(10) ls(envir=environment(myfunc))

<span id="page-26-0"></span>

This is a generic method that calls the rfunc slot of the object

### Usage

rfunc(x, n)

### Arguments

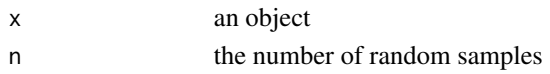

### Value

a matrix with as many rows as n and as many columns as dimensions have distribution

### Author(s)

John J. Aponte

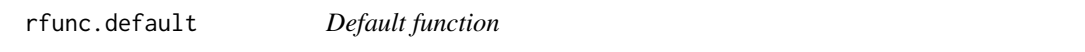

### Description

Default function

### Usage

## Default S3 method: rfunc(x, n)

### Arguments

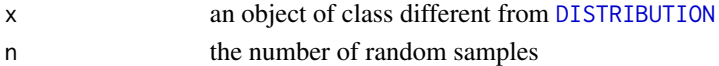

### Value

No return value. Raise an error message.

### Author(s)

John J. Aponte

<span id="page-27-0"></span>rfunc.DISTRIBUTION *Generic function for a* [DISTRIBUTION](#page-13-1) *object*

### Description

Generic function for a [DISTRIBUTION](#page-13-1) object

### Usage

## S3 method for class 'DISTRIBUTION' rfunc(x, n)

### Arguments

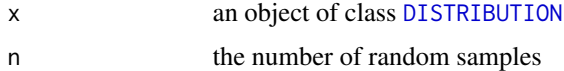

### Value

a matrix with as many rows as n and as many columns as

#### Author(s)

John J. Aponte

same\_dimensions *Check the dimensions of a list of distributions*

### Description

Check the dimensions of a list of distributions

### Usage

```
same_dimensions(listdistr)
```
### Arguments

listdistr a list of [DISTRIBUTION](#page-13-1) objects

### Value

return TRUE if all the dimensions are the same

<span id="page-28-1"></span><span id="page-28-0"></span>

This create a new [DISTRIBUTION](#page-13-1) object but with the specified seed

### Usage

```
set_seed(distribution, seed)
```
### Arguments

distribution a [DISTRIBUTION](#page-13-1) object seed the new seed

### Value

a [DISTRIBUTION](#page-13-1) object of the same class

### Author(s)

John J. Aponte

summary.DISTRIBUTION *Summary of Distributions*

### Description

Summary of Distributions

### Usage

```
## S3 method for class 'DISTRIBUTION'
summary(object, n = 10000, ...)
```
### Arguments

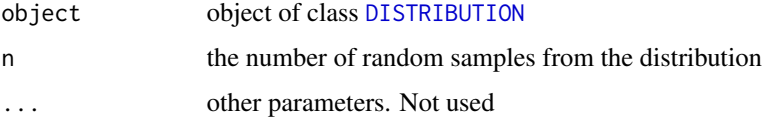

<span id="page-29-0"></span>A [data.frame](#page-0-0) with as many rows as dimensions had the distribution and with the following columns

- distribution name
- varname name of the dimension
- oval value
- nsample number of random samples
- mean\_ mean value of the sample
- sd\_ standard deviation of the sample
- lci\_lower 95
- median\_ median value of the sample
- uci\_ upper 95

#### Note

The sample uses the seed saved in the object those it will provide the same values fir an n value

#### Author(s)

John J. Aponte

<span id="page-29-1"></span>TRIANGULAR *Factory for a TRIANGULAR distribution object*

### Description

Returns an TRIANGULAR distribution object that produce random numbers from a triangular distribution using the [rtriang](#page-0-0) function

#### Usage

```
new_TRIANGULAR(p_min, p_max, p_mode, p_dimnames = "rvar")
```
#### Arguments

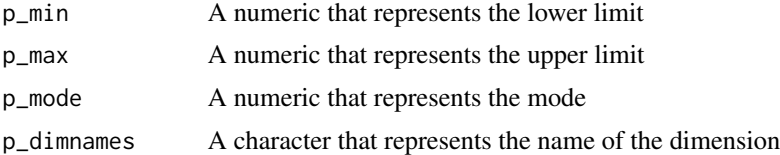

### Value

An object of class DISTRIBUTION, TRIANGULAR

### <span id="page-30-0"></span>TRUNCATED 31

#### Author(s)

John J. Aponte

#### Examples

```
myDistr <- new_TRIANGULAR(-1,1,0)
myDistr$rfunc(10)
```
<span id="page-30-1"></span>TRUNCATED *Factory for a TRUNCATED distribution object*

### Description

Returns an TRUNCATED distribution object that limits the values that are generated by the distribution to be in the limits p\_min, p\_max

### Usage

```
new_TRUNCATED(p_distribution, p_min = -Inf, p_max = Inf)
```
#### **Arguments**

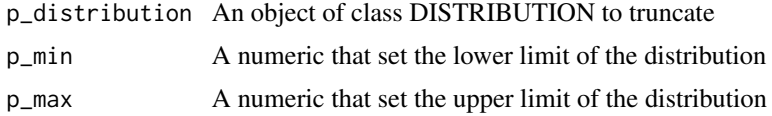

### Value

An object of class DISTRIBUTION, p\_distribution\$distribution, TRUNCATED

#### Note

The expected value of a truncated distribution could be very different from the expected value of the unrestricted distribution. Be careful as the oval field is not changed and may not represent any more the expected value of the distribution.

If the distribution is multidimensional, the limits will apply to all dimensions.

#### Author(s)

John J. Aponte

#### Examples

```
myDistr <- new_TRUNCATED(p_distribution = new_NORMAL(0,1), p_min = -1, p_max = 1)
myDistr$rfunc(10)
```
<span id="page-31-1"></span><span id="page-31-0"></span>

Returns an UNIFORM distribution object that produce random numbers from a uniform distribution using the [runif](#page-0-0) function

#### Usage

new\_UNIFORM(p\_min, p\_max, p\_dimnames = "rvar")

### Arguments

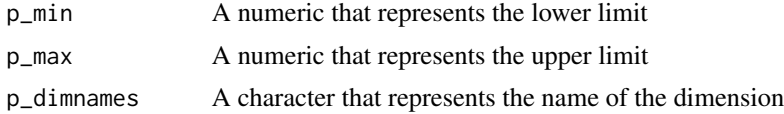

### Value

An object of class DISTRIBUTION, UNIFORM

### Author(s)

John J. Aponte

### Examples

myDistr <- new\_UNIFORM(0,1) myDistr\$rfunc(10)

# <span id="page-32-0"></span>Index

∗ DISTRIBUTION DISTRIBUTION\_factory, [15](#page-14-0) \*.DISTRIBUTION *(*CONVOLUTION*)*, [7](#page-6-0) +.DISTRIBUTION *(*CONVOLUTION*)*, [7](#page-6-0) -.DISTRIBUTION *(*CONVOLUTION*)*, [7](#page-6-0) /.DISTRIBUTION *(*CONVOLUTION*)*, [7](#page-6-0) add\_total, [2](#page-1-0) BETA, [3,](#page-2-0) *[14](#page-13-0)* BETABINOMIAL, [4](#page-3-0) BINOMIAL, [6](#page-5-0) cinqnum, [6](#page-5-0) CONVOLUTION, [7](#page-6-0) CONVOLUTION\_assoc, [9](#page-8-0) CONVOLUTION\_comb, [10](#page-9-0) data.frame, *[20](#page-19-0)*, *[30](#page-29-0)* DIRAC, [12,](#page-11-0) *[14](#page-13-0)* DIRICHLET, [12,](#page-11-0) *[14](#page-13-0)* DISCRETE, [13,](#page-12-0) *[14](#page-13-0)* DISTRIBUTION, *[2,](#page-1-0) [3](#page-2-0)*, *[6](#page-5-0)[–11](#page-10-0)*, [14,](#page-13-0) *[15](#page-14-0)*, *[19–](#page-18-0)[24](#page-23-0)*, *[27](#page-26-0)[–29](#page-28-0)* DISTRIBUTION\_factory, [15](#page-14-0) EXPONENTIAL, *[14](#page-13-0)*, [16](#page-15-0) fitbeta, [17,](#page-16-0) *[18](#page-17-0)* fitbeta\_ml *(*fitbeta*)*, [17](#page-16-0) fitDirichlet, *[18](#page-17-0)* fitdirichlet, [18](#page-17-0) fitdist, *[17](#page-16-0)* ggDISTRIBUTION, [19](#page-18-0) ggplot, *[19](#page-18-0)* ggplot2, *[19](#page-18-0)* hist, *[24](#page-23-0)* LOGNORMAL, [19](#page-18-0)

metadata, [20](#page-19-0) mvrnorm, *[22,](#page-21-0) [23](#page-22-0)* NA\_DISTRIBUTION, *[8](#page-7-0)*, *[14](#page-13-0)*, [21,](#page-20-0) *[24](#page-23-0)* new\_BETA *(*BETA*)*, [3](#page-2-0) new\_BETA\_lci *(*BETA*)*, [3](#page-2-0) new\_BETA\_lci2 *(*BETA*)*, [3](#page-2-0) new\_BETABINOMIAL *(*BETABINOMIAL*)*, [4](#page-3-0) new\_BETABINOMIAL\_icc *(*BETABINOMIAL*)*, [4](#page-3-0) new\_BETABINOMIAL\_od *(*BETABINOMIAL*)*, [4](#page-3-0) new\_BINOMIAL *(*BINOMIAL*)*, [6](#page-5-0) new\_CONVOLUTION *(*CONVOLUTION*)*, [7](#page-6-0) new\_CONVOLUTION\_assoc *(*CONVOLUTION\_assoc*)*, [9](#page-8-0) new\_CONVOLUTION\_comb *(*CONVOLUTION\_comb*)*, [10](#page-9-0) new\_DIRAC *(*DIRAC*)*, [12](#page-11-0) new\_DIRICHLET *(*DIRICHLET*)*, [12](#page-11-0) new\_DISCRETE *(*DISCRETE*)*, [13](#page-12-0) new\_DIVISION *(*CONVOLUTION*)*, [7](#page-6-0) new\_DIVISION\_assoc *(*CONVOLUTION\_assoc*)*, [9](#page-8-0) new\_DIVISION\_comb *(*CONVOLUTION\_comb*)*, [10](#page-9-0) new\_EXPONENTIAL *(*EXPONENTIAL*)*, [16](#page-15-0) new\_LOGNORMAL *(*LOGNORMAL*)*, [19](#page-18-0) new\_MIXTURE, [21](#page-20-0) new\_MULTINORMAL, [22](#page-21-0) new\_MULTIPLICATION *(*CONVOLUTION*)*, [7](#page-6-0) new\_MULTIPLICATION\_assoc *(*CONVOLUTION\_assoc*)*, [9](#page-8-0) new\_MULTIPLICATION\_comb *(*CONVOLUTION\_comb*)*, [10](#page-9-0) new\_NA *(*NA\_DISTRIBUTION*)*, [21](#page-20-0) new\_NORMAL *(*NORMAL*)*, [23](#page-22-0) new\_POISSON *(*POISSON*)*, [25](#page-24-0) new\_SUBTRACTION *(*CONVOLUTION*)*, [7](#page-6-0) new\_SUBTRACTION\_assoc *(*CONVOLUTION\_assoc*)*, [9](#page-8-0) new\_SUBTRACTION\_comb *(*CONVOLUTION\_comb*)*, [10](#page-9-0)

34 INDEX

```
new_SUM
(CONVOLUTION
)
,
7
new_SUM_assoc
(CONVOLUTION_assoc
)
,
9
new_SUM_comb
(CONVOLUTION_comb
)
, 10
new_TRIANGULAR
(TRIANGULAR
)
, 30
new_TRUNCATED
(TRUNCATED
)
, 31
new_UNIFORM
(UNIFORM
)
, 32
NORMAL
, 14
, 23
omit_NA
, 24
plot.DISTRIBUTION
, 24
POISSON
, 14
, 25
rbbinom
,
4
rbeta
,
3
rbinom
,
6
rdirichlet
, 12
restrict_environment
, 14
, 26
rexp
, 16
rfunc
, 27
rfunc.default
, 27
rfunc.DISTRIBUTION
, 28
rlnorm
, 19
rnorm
, 23
rpois
, 25
rtriang
, 30
runif
, 32
same_dimensions
, 28
set_seed
, 14
, 29
29
TRIANGULAR
, 14
, 30
TRUNCATED
, 14
, 31
UNIFORM
, 14
, 32
```